# Package 'pushoverr'

November 16, 2021

<span id="page-0-0"></span>Type Package

Title Send Push Notifications using 'Pushover'

Version 1.1.0

Date 2021-11-16

Description Send push notifications to mobile devices or the desktop using 'Pushover' <<https://pushover.net>>. These notifications can display things such as results, job status, plots, or any other text or numeric data.

License BSD\_2\_clause + file LICENSE

URL <https://briandconnelly.github.io/pushoverr/>,

<https://github.com/briandconnelly/pushoverr>

BugReports <https://github.com/briandconnelly/pushoverr/issues>

**Depends** R  $(>= 3.0.0)$ 

Imports checkmate, cli, glue, httr, rlang

**Suggests** knitr, covr, test that  $(>= 3.0.0)$ , rmarkdown

ByteCompile no

Config/testthat/edition 3

Encoding UTF-8

NeedsCompilation no

RoxygenNote 7.1.2

VignetteBuilder knitr

Author Brian Connelly [aut, cre] (<<https://orcid.org/0000-0002-9948-0379>>)

Maintainer Brian Connelly <br/>bdc@bconnelly.net>

Repository CRAN

Date/Publication 2021-11-16 05:30:02 UTC

# <span id="page-1-0"></span>R topics documented:

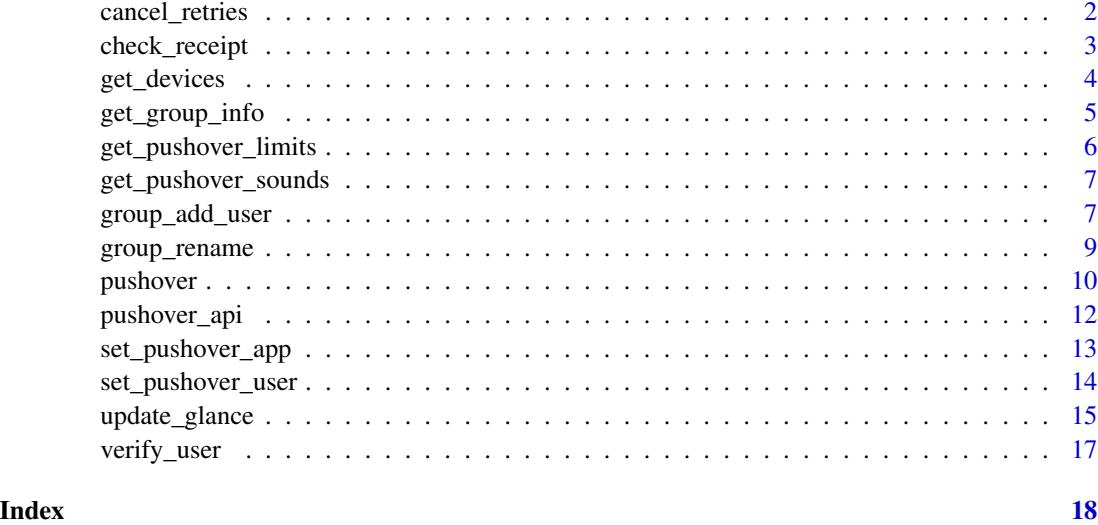

cancel\_retries *Cancel retries for an emergency priority notification*

# Description

cancel\_retries() stops Pushover from sending repeat messages for un-acknowledged emergency priority notifications.

# Usage

```
cancel_retries(receipt, app = get_pushover_app())
```
# Arguments

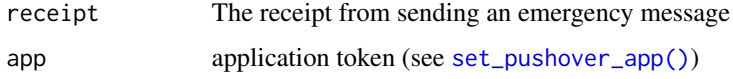

# Value

an invisible list containing the following fields:

- status: request status  $(1 = success)$
- request: unique request ID
- errors: a list of error messages (only for unsuccessful requests)
- raw: the raw [httr::response](#page-0-0) object

# <span id="page-2-0"></span>check\_receipt 3

#### Examples

```
## Not run:
msg1 <- pushover_emergency(message = "Test emergency message")
cancel_retries(receipt = msg1$receipt)
```
## End(Not run)

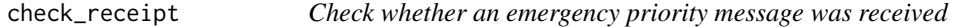

# Description

check\_receipt() checks the status of an emergency priority message, receiving information about whether and by whom it was acknowledged, when the message was last delivered, whether a callback URL was visited, and more.

is.acknowledged() returns a logical value indicating whether or not the emergency message was acknowledged.

#### Usage

```
check_receipt(receipt, app = get_pushover_app())
```

```
is.acknowledged(receipt, app = get_pushover_app())
```
# Arguments

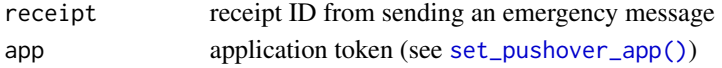

#### Value

a list containing the following fields:

- status: request status  $(1 = success)$
- acknowledged: number indicating whether (1) or not (0) notification has been acknowledged
- acknowledged\_at: Unix timestamp indicating when notification was acknowledged, or 0
- acknowledged\_by: key of the user who first acknowledged the notification, or ""
- acknowledged\_by\_device: name of the device on which the first user acknowledged the notification
- last\_delivered\_at: Unix timestamp of when the notification was last acknowledged, or 0
- expired: whether (1) or not (0) the notification has expired
- expires\_at: Unix timestamp indicating when the notification will no longer be retried
- called\_back: whether (1) or not (0) the callback URL has been visited
- called\_back\_at: Unix timestamp indicating when the callback URL was visited
- request: unique request ID
- errors: a list of error messages (only for unsuccessful requests)
- raw: the raw [httr::response](#page-0-0) object

#### Examples

```
## Not run:
msg1 <- pushover_emergency(message = "Test emergency message")
check_recepit(receipt = msg1$receipt)
is.acknowledged(receipt = msg1$receipt)
```
## End(Not run)

get\_devices *Get a list of the user's registered devices*

# Description

get\_devices() queries the Pushover API for a list of the devices that have been registered by the given user

is.registered\_device() determines whether the given device is registered to the given user

#### Usage

```
get_devices(user = get_pushover_user(), app = get_pushover_app())
```

```
is.registered_device(
  device,
 user = get_pushover_user(),
 app = get_pushover_app()
\lambda
```
#### Arguments

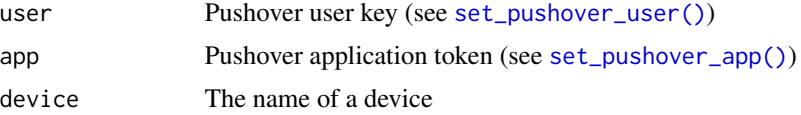

# Value

get\_devices() returns a list of device names registered by the given user is.registered\_ device() returns a logical value for each of the given devices that indicates whether or not that device is registered to the given user.

```
## Not run:
get_devices(
 user = "uQiRzpo4DXghDmr9QzzfQu27cmVRsG",
  app = "azGDORePK8gMaC0QOYAMyEEuzJnyUi"
\lambda
```
<span id="page-3-0"></span>

<span id="page-4-0"></span>get\_group\_info 5

```
## End(Not run)
## Not run:
is.registered_device(device = "phone")
## End(Not run)
```
get\_group\_info *Get information about a Pushover group*

## Description

Get information about a Pushover group

# Usage

get\_group\_info(group, app = get\_pushover\_app())

# Arguments

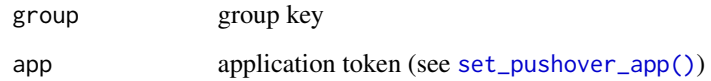

#### Value

A list containing information for the given group. Fields include:

- name: the group's name
- users: list containing information about each user in the group
- status: request status (1 = success)
- request: unique request ID
- raw: the raw [httr::response](#page-0-0) object

# Examples

```
## Not run:
get_group_info(group = "gznej3rKEVAvPUxu9vvNnqpmZpokzF")
```
## End(Not run)

<span id="page-5-0"></span>get\_pushover\_limits *Get usage and limit information for Pushover applications*

#### Description

get\_pushover\_limits() retrieves the message usage and limit information for the given application.

#### Usage

get\_pushover\_limits(app = get\_pushover\_app())

#### Arguments

app application token (see [set\\_pushover\\_app\(\)](#page-12-1))

# Value

A list containing messaging usage for the given app. Fields include:

- limit: Number of messages allowed per month
- remaining: Number of remaining messages in current month
- reset: Unix timestamp indicating when message count is reset
- status}: request status (1= success) \itemrequest: unique request ID \item raw': the raw [httr::response](#page-0-0) object

# Note

This information can alternatively be gotten by examining the headers in the response to previous API calls. Look for headers x-limit-app-limit, x-limit-app-remaining, and x-limit-app-reset. For example, if x stores the response from a pushover () call, httr::headers(x\$raw) will return all of the headers included in the response.

```
## Not run:
lims <- get_pushover_limits(app = "azGDORePK8gMaC0QOYAMyEEuzJnyUi")
## End(Not run)
```
<span id="page-6-0"></span>get\_pushover\_sounds *Get a list of sounds available for Pushover notifications*

#### Description

Get a list of sounds available for Pushover notifications

# Usage

```
get_pushover_sounds(app = get_pushover_app())
```
# Arguments

app application token (see [set\\_pushover\\_app\(\)](#page-12-1))

## Value

A list of available sounds and their descriptions.

#### Examples

```
## Not run:
get_pushover_sounds(app = "azGDORePK8gMaC0QOYAMyEEuzJnyUi")
```
## End(Not run)

group\_add\_user *Manage group subscriptions*

# Description

These functions manage a user's membership in a Pushover delivery group

group\_add\_user() adds a user to a group. Optionally, a device can be specified on which that user will receive notifications

group\_delete\_user() removes a user from a group

group\_disable\_user() temporarily disables a user from receiving group notifications.

group\_enable\_user() re-enables a user to receive group notifications for a group

# Usage

```
group_add_user(
  group,
 user,
 app = get_pushover_app(),
 device = NULL,
 memo = NULL
)
group_delete_user(group, user, app = get_pushover_app())
group_disable_user(group, user, app = get_pushover_app())
group_enable_user(group, user, app = get_pushover_app())
```
#### Arguments

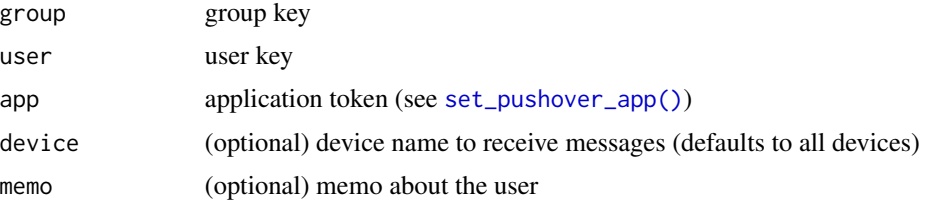

### Value

An invisible list containing the following fields:

- status: request status  $(1 = success)$
- request: unique request ID
- raw: the raw [httr::response](#page-0-0) object

```
## Not run:
group_add_user(
 group = "gznej3rKEVAvPUxu9vvNnqpmZpokzF",
 user = "uQiRzpo4DXghDmr9QzzfQu27cmVRsG",
 device = "phone"
\mathcal{L}## End(Not run)
## Not run:
group_delete_user(
  group = "gznej3rKEVAvPUxu9vvNnqpmZpokzF",
  user = "uQiRzpo4DXghDmr9QzzfQu27cmVRsG"
\mathcal{L}## End(Not run)
```
<span id="page-7-0"></span>

# <span id="page-8-0"></span>group\_rename 9

```
## Not run:
group_disable_user(
 group = "gznej3rKEVAvPUxu9vvNnqpmZpokzF",
 user = "uQiRzpo4DXghDmr9QzzfQu27cmVRsG"
\mathcal{L}## End(Not run)
## Not run:
group_enable_user(
  group = "gznej3rKEVAvPUxu9vvNnqpmZpokzF",
 user = "uQiRzpo4DXghDmr9QzzfQu27cmVRsG"
\lambda
```

```
## End(Not run)
```
group\_rename *Rename a delivery group*

# Description

Rename a delivery group

#### Usage

group\_rename(group, name, app = get\_pushover\_app())

#### Arguments

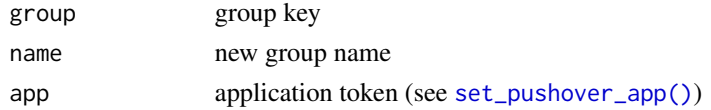

#### Value

An invisible list containing the following fields:

- status: request status  $(1 = success)$
- request: unique request ID
- raw: the raw [httr::response](#page-0-0) object

```
## Not run:
group_rename(
  group = "gznej3rKEVAvPUxu9vvNnqpmZpokzF",
  name = "Coffee Party"
\lambda## End(Not run)
```
<span id="page-9-1"></span><span id="page-9-0"></span>

# Description

pushover() sends a message (push notification) to a user or group. Messages can be given different priorities, play different sounds, or require acknowledgments. pushover\_normal(), pushover\_silent, pushover\_quiet, pushover\_high, and pushover\_emergency functions send messages with those priorities.

# Usage

```
pushover(
  message,
  title = NULL,
 priority = 0,
  attachment = NULL,
  user = get_pushover_user(),
  app = get_pushover_app(),
  device = NULL,
  sound = NULL,
  url = NULL,url_title = NULL,
  format = c("html", "monospace"),
  retry = 60,
  expire = 3600,
  callback = NULL,
  timestamp = NULL
)
pushover_silent(message, ...)
pushover_quiet(message, ...)
pushover_normal(message, ...)
pushover_high(message, ...)
pushover_emergency(message, ...)
```
#### **Arguments**

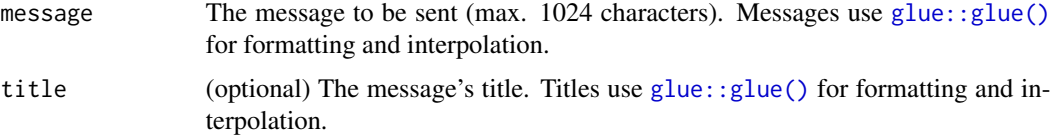

#### <span id="page-10-0"></span>pushover that the contract of the contract of the contract of the contract of the contract of the contract of the contract of the contract of the contract of the contract of the contract of the contract of the contract of

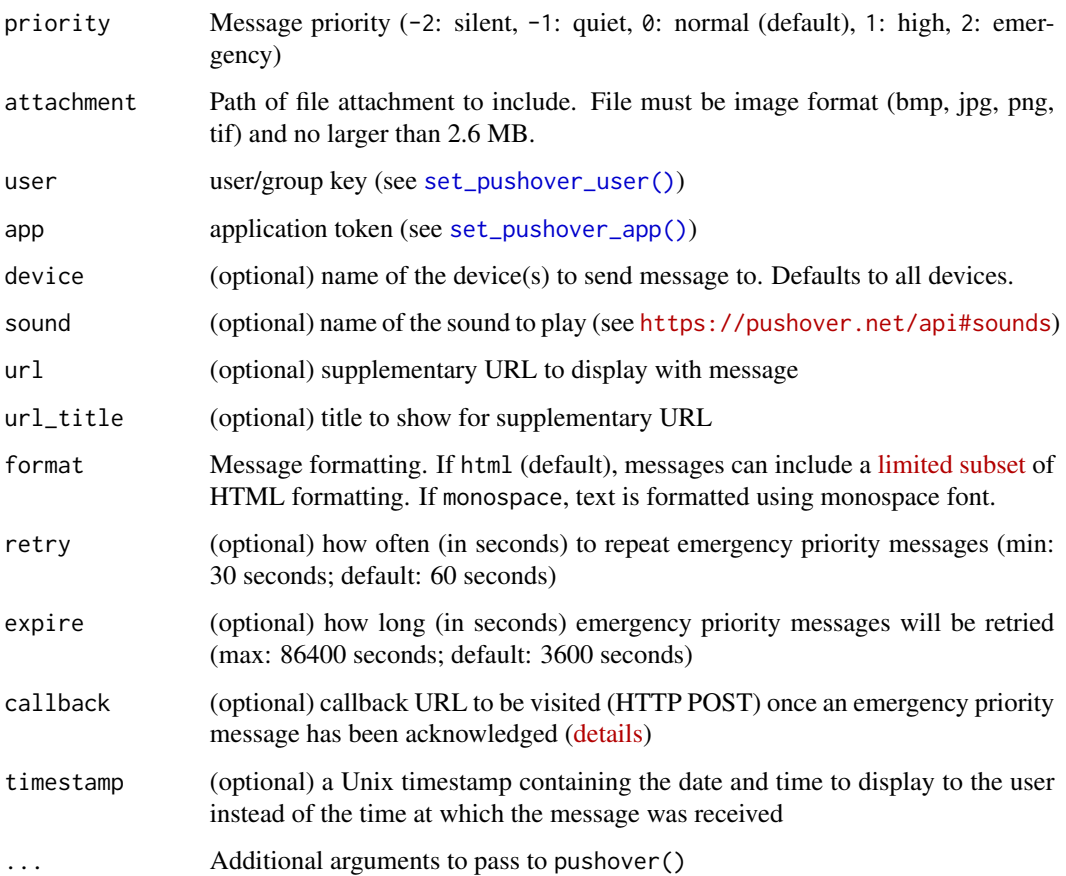

# Value

an invisible list containing the following fields:

- status: request status  $(1 = success)$
- request: unique request ID
- raw: the raw [httr::response](#page-0-0) object
- receipt: a receipt ID (only for emergency priority messages)
- errors: a list of error messages (only for unsuccessful requests)

# Examples

```
## Not run:
pushover(message = "Hola Mundo!")
```
## End(Not run)

# Description

pushover\_api() allows commands to be issued using the Pushover API. This is a generic function that is meant to be used by higher level functions. In most instances, more specific functions should be used (e.g., [pushover\(\)](#page-9-1)).

#### Usage

pushover\_api(verb, url, ...)

# Arguments

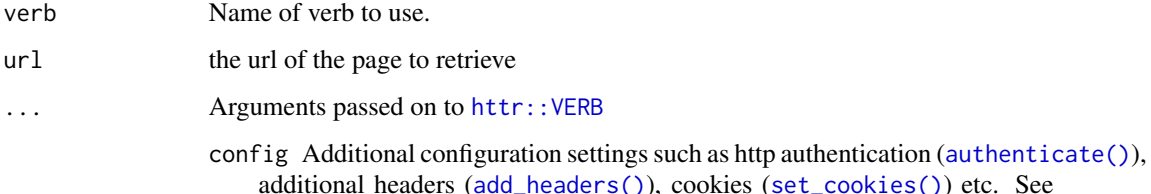

additional headers ([add\\_headers\(\)](#page-0-0)), cookies ([set\\_cookies\(\)](#page-0-0)) etc. See [config\(\)](#page-0-0) for full details and list of helpers.

body One of the following:

- FALSE: No body. This is typically not used with POST, PUT, or PATCH, but can be useful if you need to send a bodyless request (like GET) with VERB().
- NULL: An empty body
- "": A length 0 body
- upload\_file("path/"): The contents of a file. The mime type will be guessed from the extension, or can be supplied explicitly as the second argument to upload\_file()
- A character or raw vector: sent as is in body. Use [content\\_type\(\)](#page-0-0) to tell the server what sort of data you are sending.
- A named list: See details for encode.
- encode If the body is a named list, how should it be encoded? Can be one of form (application/x-www-form-urlencoded), multipart, (multipart/formdata), or json (application/json).

For "multipart", list elements can be strings or objects created by upload file(). For "form", elements are coerced to strings and escaped, use I() to prevent double-escaping. For "json", parameters are automatically "unboxed" (i.e. length 1 vectors are converted to scalars). To preserve a length 1 vector as a vector, wrap in I(). For "raw", either a character or raw vector. You'll need to make sure to set the [content\\_type\(\)](#page-0-0) yourself.

<span id="page-12-0"></span>handle The handle to use with this request. If not supplied, will be retrieved and reused from the [handle\\_pool\(\)](#page-0-0) based on the scheme, hostname and port of the url. By default httr requests to the same scheme/host/port combo. This substantially reduces connection time, and ensures that cookies are maintained over multiple requests to the same host. See [handle\\_pool\(\)](#page-0-0) for more details.

# Value

a list containing the following fields and any other fields related to the specific API call:

- status: request status  $(1 = success)$
- request: unique request ID
- raw: the raw [httr::response](#page-0-0) object
- errors: a list of error messages (only for unsuccessful requests)

# Examples

```
## Not run:
pushover_api(
 verb = "GET",url = "https://api.pushover.net/1/sounds.json",
 query = list(token = "azGDORePK8gMaC0QOYAMyEEuzJnyUi")
)
## End(Not run)
```
<span id="page-12-1"></span>set\_pushover\_app *Set, get, and unset the Pushover application token*

# Description

set\_pushover\_app() sets the Pushover application token to be used in subsequent commands, get\_pushover\_app() gets the application token that is currently set, and unset\_pushover\_app() unsets the token.

#### Usage

```
set_pushover_app(token = NULL, ask = is_interactive())
```

```
get_pushover_app(ask = is_interactive())
```
unset\_pushover\_app()

#### <span id="page-13-0"></span>**Arguments**

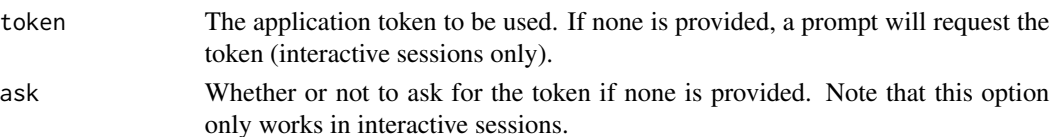

## Details

set\_pushover\_app() only sets the Pushover app token for the current session. If a different value is specified in .Renviron, that value will be used in future sessions. Similarly, unset\_pushover\_app() will only unset the app token for the current session.

To receive an application token, register a new application after logging in to your account at [https:](https://pushover.net/apps) [//pushover.net/apps](https://pushover.net/apps).

#### Value

get\_pushover\_app() returns a string containing the current application token. If the token is not set but ask is TRUE, the user will be prompted for a token.

# Examples

```
## Not run:
set_pushover_app(token = "azGDORePK8gMaC0QOYAMyEEuzJnyUi")
## End(Not run)
```
<span id="page-13-1"></span>set\_pushover\_user *Set, get, and unset the Pushover user/group key*

# Description

set\_pushover\_user() sets the Pushover user or group key to be used in subsequent commands, get\_pushover\_user() gets the user or group key that is currently set, and unset\_pushover\_user() unsets the key.

# Usage

```
set_pushover_user(user = NULL, ask = is_interactive())
get_pushover_user(ask = is_interactive())
unset_pushover_user()
set_pushover_group(user = NULL, ask = is_interactive())
get_pushover_group(ask = is_interactive())
unset_pushover_group()
```
# <span id="page-14-0"></span>update\_glance 15

#### **Arguments**

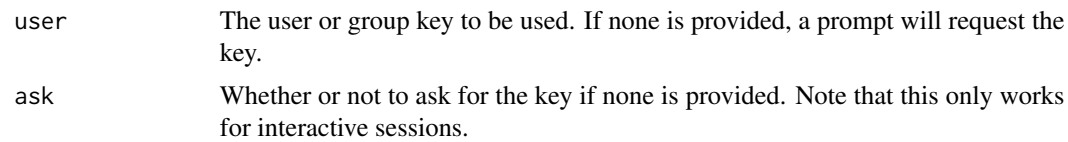

# Details

set\_pushover\_group(), get\_pushover\_group(), and unset\_pushover\_group() are aliases for these functions.

set\_pushover\_user() only sets the Pushover user or group for the current session. If a different value is specified in .Renviron, that value will be used in future sessions. Similarly, unset\_pushover\_user() will only unset the user or group for the current session.

User keys can be found within the settings of the Pushover app or by logging in to [https://](https://pushover.net) [pushover.net](https://pushover.net). Group keys can be found after creating a delivery group in your account on [https:](https://pushover.net) [//pushover.net](https://pushover.net).

# Value

get\_pushover\_user() returns a string containing the current user or group key or an empty string if not set. If the user is not set but ask is TRUE, the user will be prompted for a key.

# Examples

## Not run: set\_pushover\_user(user = "uQiRzpo4DXghDmr9QzzfQu27cmVRsG") ## End(Not run)

update\_glance *Update a Pushover glance data*

# **Description**

Glances allow you to push small pieces of data to a frequently-updated screen such as a smartwatch or a lock screen. At least one of the title, text, subtext, count, or percent arguments must be specified.

#### Usage

```
update_glance(
 title = NULL,
  text = NULL,
  subtext = NULL,count = NULL,percent = NULL,
```

```
user = get_pushover_user(),
 app = get_pushover_app(),
 device = NULL
\mathcal{L}
```
# Arguments

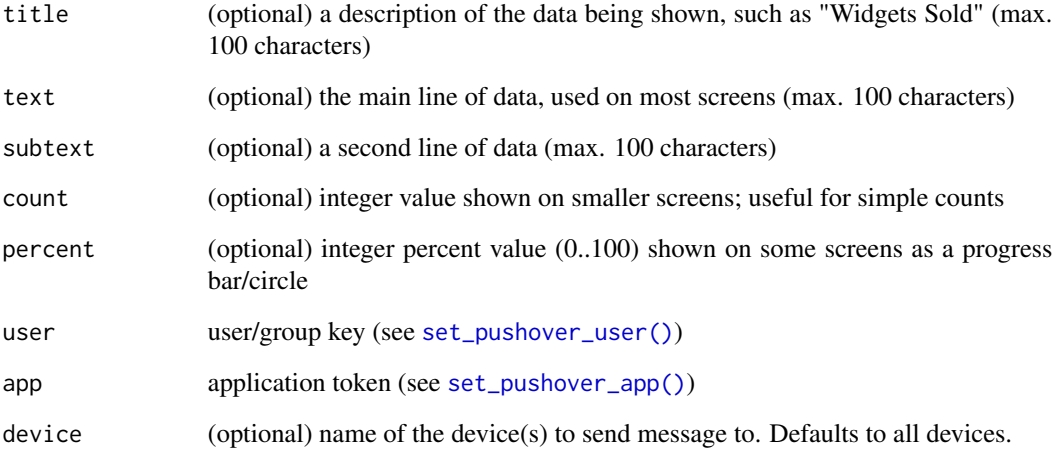

# Value

an invisible list containing the following fields:

- status: request status  $(1 = success)$
- request: unique request ID
- raw: the raw [httr::response](#page-0-0) object
- errors: a list of error messages (only for unsuccessful requests)

# Note

Glances are currently in beta, and features may change.

```
## Not run:
update_glance(count = 37)
## End(Not run)
```
<span id="page-15-0"></span>

#### <span id="page-16-0"></span>Description

verify\_user() determines whether or not the given user or group is registered with Pushover, returning information about that user.

verify\_group() is an alias for verify\_user() is.registered\_user() indicates whether or not a given user ID is registered with Pushover

#### Usage

```
verify_user(user, app = get_pushover_app(), device = NULL)
verify_group(user, app = get_pushover_app(), device = NULL)
is.registered_user(user, app = get_pushover_app(), device = NULL)
is.registered_group(user, app = get_pushover_app(), device = NULL)
```
#### Arguments

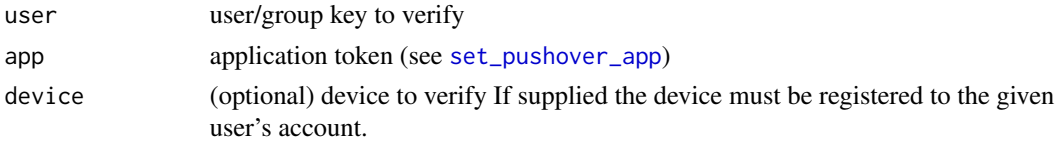

# Value

verify\_user() and verify\_group() return a list containing the following fields:

- status: request status  $(1 = success)$
- devices: a list of the user's devices
- request: unique request ID
- errors: a list of error messages (only for unsuccessful requests)
- raw: the raw [httr::response](#page-0-0) object

is.registered\_user() and is.registered\_group() return a logical value indicating whether or not the given user or group is registered.

```
## Not run:
verify_user(user = "uQiRzpo4DXghDmr9QzzfQu27cmVRsG")
## End(Not run)
```
# <span id="page-17-0"></span>**Index**

```
add_headers(), 12
authenticate(), 12
cancel_retries, 2
check_receipt, 3
config(), 12
content_type(), 12
get_devices, 4
get_group_info, 5
get_pushover_app (set_pushover_app), 13
get_pushover_group (set_pushover_user),
        14
get_pushover_limits, 6
get_pushover_sounds, 7
get_pushover_user (set_pushover_user),
        14
glue::glue(), 10
group_add_user, 7
group_delete_user (group_add_user), 7
group_disable_user (group_add_user), 7
group_enable_user (group_add_user), 7
group_rename, 9
handle_pool(), 13
httr::response, 2, 3, 5, 6, 8, 9, 11, 13, 16, 17
httr::VERB, 12
is.acknowledged (check_receipt), 3
is.registered_device (get_devices), 4
is.registered_group (verify_user), 17
is.registered_user (verify_user), 17
```
pushover, [10](#page-9-0) pushover(), *[6](#page-5-0)*, *[12](#page-11-0)* pushover\_api, [12](#page-11-0) pushover\_emergency *(*pushover*)*, [10](#page-9-0) pushover\_high *(*pushover*)*, [10](#page-9-0) pushover\_normal *(*pushover*)*, [10](#page-9-0) pushover\_quiet *(*pushover*)*, [10](#page-9-0) pushover\_silent *(*pushover*)*, [10](#page-9-0)

set\_cookies(), *[12](#page-11-0)* set\_pushover\_app, [13,](#page-12-0) *[17](#page-16-0)* set\_pushover\_app(), *[2](#page-1-0)[–9](#page-8-0)*, *[11](#page-10-0)*, *[16](#page-15-0)* set\_pushover\_group *(*set\_pushover\_user*)*, [14](#page-13-0) set\_pushover\_user, [14](#page-13-0) set\_pushover\_user(), *[4](#page-3-0)*, *[11](#page-10-0)*, *[16](#page-15-0)* unset\_pushover\_app *(*set\_pushover\_app*)*, [13](#page-12-0) unset\_pushover\_group *(*set\_pushover\_user*)*, [14](#page-13-0) unset\_pushover\_user *(*set\_pushover\_user*)*, [14](#page-13-0) update\_glance, [15](#page-14-0)

```
verify_group (verify_user), 17
verify_user, 17
```
upload\_file(), *[12](#page-11-0)*